**VW-Save!**

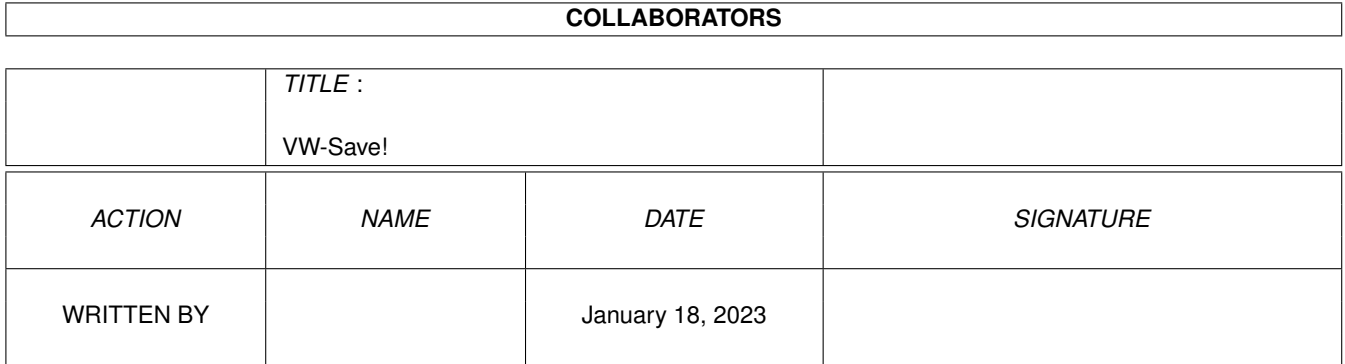

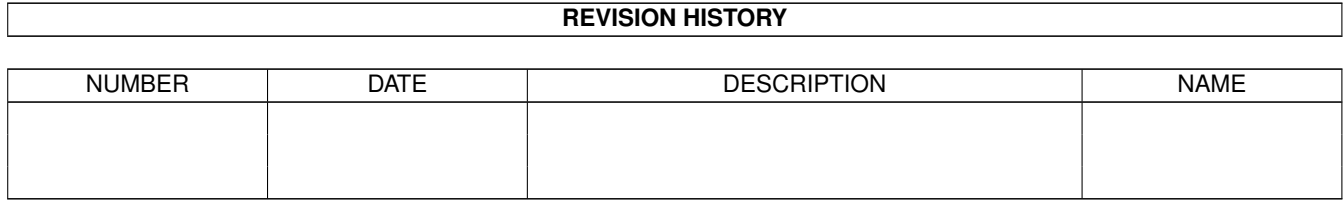

# **Contents**

#### 1 VW-Save!

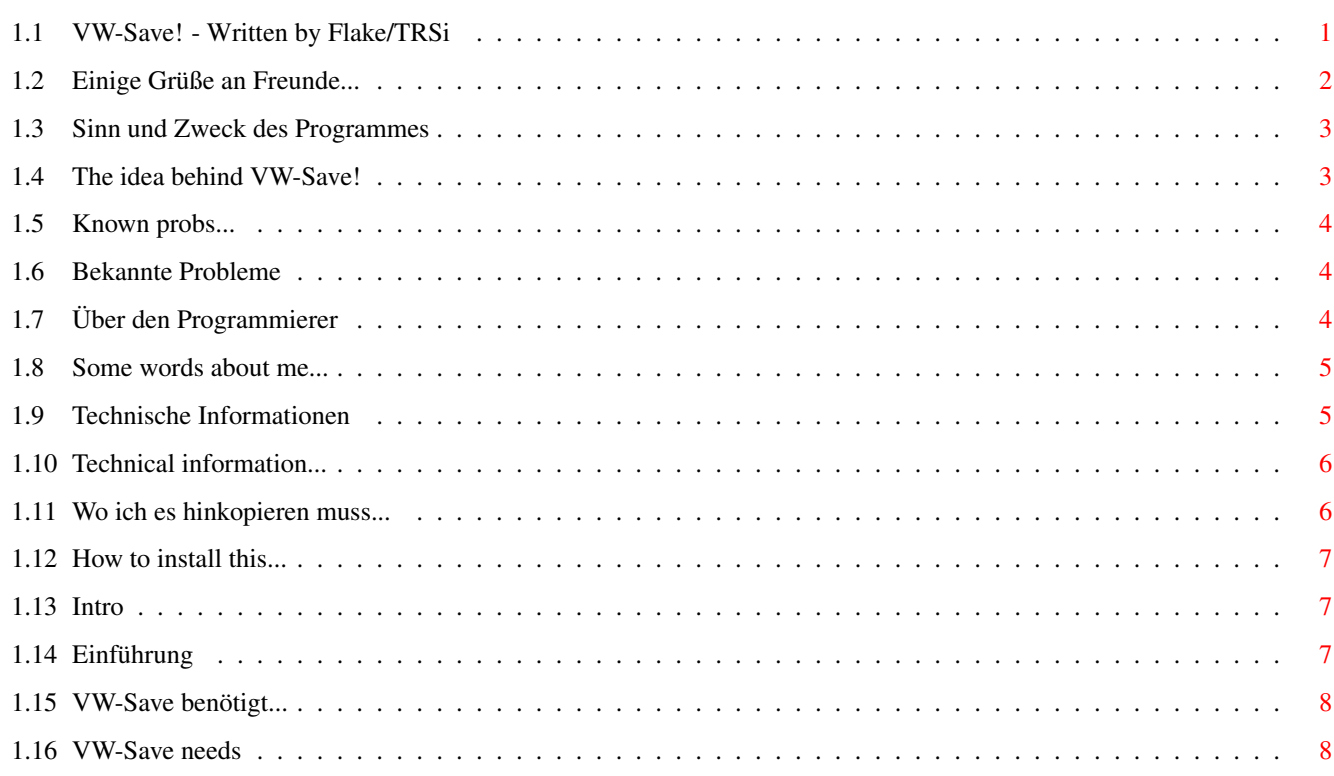

 $\mathbf 1$ 

## <span id="page-3-0"></span>**Chapter 1**

# **VW-Save!**

### <span id="page-3-1"></span>**1.1 VW-Save! - Written by Flake/TRSi**

VW-Save! V1.0 Written by Flake/Tristar & Red Sector ← inc.

You can use this programm, but all rights stay at the author and I hereby prohibit, that Safe Hex International and Mallander Computer Softare spread this programm or parts of it.

> ~Hintergrund~~~~~~~~ [1] ~Background~~~~~~~~ ~Systembedingungen~~ [2] ~Requirements~~~~~~ ~Installation~~~~~~~ [3] ~Installation~~~~~~ ~Techn.~Information~ [4] ~Technical~tips~~~~ ~Probleme~~~~~~~~~~~ [5] ~Problems~~~~~~~~~~ ~Der~Autor...~~~~~~~ [6] ~The~author...~~~~~ ~Sinn~&~Zweck~~~~~~~ [7]

```
~Idea~behind...~~~~
~Some~words~to~friends...
                 VW-Save! (C)opyright 1994 by Markus Schmall
```
Special hellos to: AO/MST, Knackosoft/TRSi, Gordon/TRSi, Control/TRSi, Alloc/TSB, Laserdance/TSB, MOK!/PSG, Samir/PSG, Blind Guardian/TRSi, PBA and Juliane...

You may make and distribute verbatim copies of this documentation if the contents are unchanged or the author has agreed to any changes made. No guarantee of any kind is given that the program described in this document are 100% reliable. You are using this material on your own risk.

The program 'VW-Save!' and the data rescued by it must not be used for the following purposes:

1. The construction, development, production or testing of weapons or weapon systems of any kind. 2. The construction, development, production or use of plants/installations which include the processing of radioactive/fissionable material. 3. The training of persons to deal with the above said actions.

Listen to your conscience.

-> Tristar & Red Sector inc. The sleeping gods are back ... <-

### <span id="page-4-0"></span>**1.2 Einige Grüße an Freunde...**

Knackosoft/TRSi: Der Messagemeister auf der Box. Viel Erfolg im Studium, oder solltest Du jetzt im Sommer fertig geworden sein ? Was ist ein Toyo (Stichwort:Porsche) ?

Control/TRSi: Viel Spass (?) beim Zivieldienst...Sorry..Ich hoffe, daß die Geschichte mit der Streetware klappt....

MOK!/Prestige: Hi Maciev ! Good luck with your viruskiller and all the other projects. If you want to contact me, leave one of the TRSi members (e.g. Gordon, Mario, Kane or Blind Guardian ) on one of the fast systems a message and they will give it to me. The other BBS , where you contacted me first, is closed right now.

Alloc/TSB: Viel Spass in Hannover...Wir treffen uns in den nächsten Wochen ja oft genug. Wenn Ihr Hilfe bei der Technoparty braucht, ruf' einfach an.

Special hellos and greetings to the rest of the TRSi team , especially to the following members, who really make the life in TRSi a lot better for me...

Kane/TRSi, Ixxy/TRSi, Mario/TRSi, V.I.P./TRSi, Blind Guardian/TRSi and Warhead/TRSi.

### <span id="page-5-0"></span>**1.3 Sinn und Zweck des Programmes**

Sinn und Zweck von VW-Save!: ----------------------------

Stellen Sie sie folgende Situation vor: Sie sehen auf eine Mailbox eine neue Version Ihres guten Textsnappers. Sie installieren dieses Tool und plötzlich fängt die Festplatte an zu laufen. Nach 3 Minuten hört die Platte wieder auf und alle Files im c Ordner sind auf die Laenge von 42 Bytes gekürzt worden. Der Profi wird sofort wissen, was zu tun ist. Ein Anfänger kann schoneinmal in Panic ausbrechen und unbedachte Dinge tun.

Ein weiteres Beispiel: Sie installieren ein neues Spiel und plötzlich sind 3 neue Dateien geschrieben worden, die Ihr Modem beeinflussen.

Eben gerade für solche Fälle ist VW-Save! geschrieben worden. Es fängt Löschvorgänge aus der DOS Library ab und fragt zur Sicherheit nocheinmal nach, ob die Daten wirklich manipuliert werden sollen.

Ich selbst sichere damit mein System gegen einfache trojanische Pferde ab, die sonst Schaden anrichten könnten.

Wenn Sie natürlich Ihren Rechner ausschließlich zum Entpacken von LHA Archiven benötigen, kann eine dauernde Sicherheitsabfrage beim Fileschreiben SEHR nervend werden. Dafür ist es ja auch nicht gedacht.

### <span id="page-5-1"></span>**1.4 The idea behind VW-Save!**

The idea behind VW-Save!:

-------------------------

Just imagine the following situation: You discover on a mailbox a new version of your favourite textsnapper. You install this tool and after 3 minutes your harddisc starts working and all files will be reduced to 42 bytes. A profi knows what to do now. But a beginner can de (under circumstances) some not so good things, like formatting the drive or so.

Another example: You install a game and start it. In the background 3 new libraries will be written, which try to manipulate your modem.

Exactly for this happenings VW-Save! was written. It catches DOSdelete commands and asks, if you really want continue.

I (for myself) try to make my system saver with this tool.

### <span id="page-6-0"></span>**1.5 Known probs...**

Bekannte Probleme: ------------------

Was passiert, wenn sich VW-Save! installiert hat und ein anderer Patch legt sich über VW-Save! ? Dann kann sich VW-Save! derzeit leider nicht mehr entfernen.

Wie kann ich VW-Save! wieder entfernen ? Einfach nocheinmal starten.

### <span id="page-6-1"></span>**1.6 Bekannte Probleme**

Known problems: ---------------

What happens, if VW-Save! is installed and another patch overpatches VW-Save! ? Simply ! VW-Save! cannot be removed !

```
How to remove VW-Save! again ? Simply start it for a second
time.
```
### <span id="page-6-2"></span>**1.7 Über den Programmierer**

Über den Autoren: -----------------

Mein Name ist Markus Schmall und ich bin derzeit Student der Universität Hildesheim. Wenn Sie Vorschläge, Fehlerbereichte, Geld oder neue Viren für meinen Viruskiller VirusWorkshop haben, dann wenden Sie sich ruhig an mich:

Markus Schmall von Graevemeyerweg 25 30539 Hannover Tel.: 0511/514944 Email: msch0091@rz.uni-hildesheim.de -> Dieses Programm wurde unter dem Tristar & Red Sector inc. Label veröffentlicht ! <-

### <span id="page-7-0"></span>**1.8 Some words about me...**

Over the author: ----------------

My name is Markus Schmall and I am a student at the university of Hildesheim/Germany. If you have some nice ideas, bugreports, money or new viruses for my viruskiller VirusWorkshop, then please contact me:

Markus Schmall von Graevemeyerweg 25 30539 Hannover

Tel.: 0511/514944

Email: msch0091@rz.uni-hildesheim.de

-> This piece of code was released under the Tristar & Red Sector inc. Software label. <-

### <span id="page-7-1"></span>**1.9 Technische Informationen**

Technische Informationen: -------------------------

Beide Patche sind wie folgt aufgebaut:

Wenn Sie sich den verbogenen Zeiger besorgt haben, dann gehen Sie 12 Bytes zurück. Dort finden Sie den originalen Vector. 4 Bytes später finden Sie das Langwort "TRSI" und weitere 4 Bytes später finden Sie das Langwort "VWSV". So können Sie den Patch einfach erkennen (<-bzw. für Viruskillerprogrammierer wird es einfacher, einen solchen Patch zu entfernen).

Beim DosOPEN Patch finden Sie zusätzlich auch noch 12 Bytes vor dem verbogenen Zeiger die Länge des allocierten Bereiches als Langwort. Zur Speicherfreigabe müssen Sie nur DosOPEN Patch-16 rechnen und diese Adresse als Blockadresse angeben und die Länge angeben. Ganz einfach.

Allokierter Speicherblock: dc.l originallänge dc.l originalopen dc.l "TRSI" dc.l "VWSV" DosOpen Patch:

Bei Patches sind 10fach reetrant. Ich kann mir keine Situation vorstellen, wo mehr als 10 Tasks gleichzeitig eine Datei löschen bzw. mit Modus "NEWFILE" öffnen wollen.

### <span id="page-8-0"></span>**1.10 Technical information...**

Technical Information: ----------------------

Both patches are build like this:

If you got the patched vector, then go 12 bytes back. There you will find the original vector. One longword later you will find the string "TRSI" and another 4 bytes later you will find the next string :"VWSV". In this way you can detect the patch in a very easy way (<- and viruskillerprogrammers can easily remove it).

At the DosOPEN Patch you can additional find 16 bytes before the patched vector the allocated length. The allocated block begins exactly at this adress. So you can free the memory very easy.

Allocated memoryregion: dc.1 originallength dc.l originalopen dc.l "TRSI" dc.l "VWSV" DosOpen Patch:

Both patches are 10 times reentrant. I cannot imagine a situation in which more then 10 tasks want to delete a file or want to open a file with the mode "NEWFILE".

### <span id="page-8-1"></span>**1.11 Wo ich es hinkopieren muss...**

Installation des Programmes: ----------------------------

Kopieren Sie einfach die reqtools library in den LIBS: Ordner und VW-Save! an einen Platz Ihrer Wahl. Wenn Sie die deutsche Benutzerführung benutzen möchten, dann kopieren Sie den Catalog noch in das Verzeichniss "SYS:locale/catalogs/deutsch/". Danach brauchen Sie VW-Save! nur noch zu starten.

Es ist ratsam, VW-Save! als letztes Programm in der Startup-Sequence bzw. in der User-Startup zu starten, so daß der Patch nicht überdeckt wird.

### <span id="page-9-0"></span>**1.12 How to install this...**

Installation of this programm: ------------------------------

Simply copy the reqtools library in the libs: drawer and the mainprogramm on a place, which you can choose. If you want to have german texts, then copy the included catalog in the drawer: "sys:locale/catalogs/deutsch/". After this procedure you only need to start the VW-Save!.

It's good to start VW-Save! as the last programm in the Startup-Sequence or in the User-Startup to guarantee, that the patch will be not overpatched.

### <span id="page-9-1"></span>**1.13 Intro**

Background for this release: ----------------------------

VW-Save! is based on some very old routines from me for the SnoopDos clone DosTouch, which was for some month part of the VirusWorkshop package.

There are a lot of SnoopDos clones hanging around, but as far as I know, none of this programms can stop the execution of special vectors. So I wrote DosTouch...

VW-Save! contains 2 patches for the DosOPEN() and the Dos-DELETE() vectors, which are level 10 reentrant.

VW-Save! is just a little "hack", which I tried to make as much systemfriendly as I could.

### <span id="page-9-2"></span>**1.14 Einführung**

Hintergrund für dieses Programm: --------------------------------

VW-Save! basiert auf einigen alten Routinen von mir, die ich schon in Teilen in dem SnoopDosclone DosTouch verwendet habe. DosTouch war eine Zeit lang ein Teil der VirusWorkshop Distribution, aber es war zu unflexibel.

Es gibt heutzutage eine grosse Anzahl an SnoopDosclonen, aber soweit ich weiss ist kein Programm auf dem Markt welches sowohl SnoopDos Eigentschaften besitzt und auch die Ausführung von Vectoren verhindern kann. Dies war der Grund für mich, DosTouch zu schreiben...

VW-Save! enthält 2 Patches für DosOPEN() und die DosDELETE()

Funktionen, welche Level10 reetrant sind.

VW-Save! ist nur ein kleiner "Hack", welchen ich so systemfreundlich machen wollte, wie ich es nur konnte.

### <span id="page-10-0"></span>**1.15 VW-Save benötigt...**

Benötigt werden für den Betrieb von VW-Save!: ---------------------------------------------

-reqtools library von Nico Francois (liegt dem Archiv bei) -10 kb freier Speicher -ein AMIGA mit mindestens Kickstart 2.04. Ab WB 2.1 ist das Programm localefähig (es liegt ein deutscher Catalog bei)

### <span id="page-10-1"></span>**1.16 VW-Save needs**

VW-Save! requires the following things: ---------------------------------------

-reqtools library by Nico Francois (included in this archiv) -10 kb free memory -an AMIGA with atleast Kickstart 2.04. If you use WB 2.1 or higher, the programm can use the locale library (a german catalog is included)